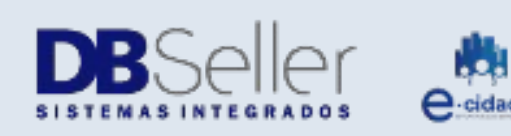

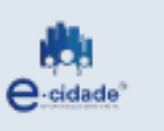

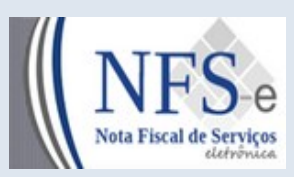

Atualizado em 19/12/2022

# MANUAL

## NFSe – Nota Fiscal Eletrônica Rotinas FAQ

**Elaborado por:** Rafael Dewes **Em:** 22/10/2021

### **Sumário**

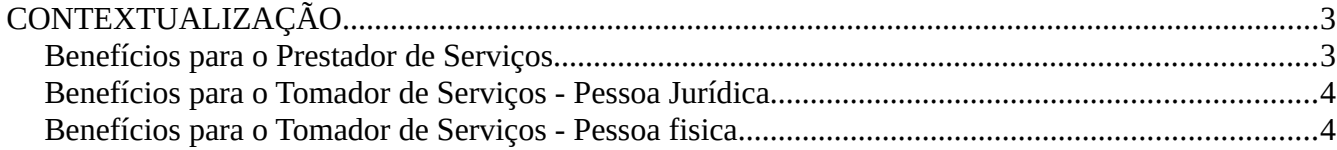

#### **Perguntas e Respostas**

#### **1. A emissão de NFS-e permite o registro de operações conjugadas (mercadorias e serviços)?**

Não.

A NFS-e destina-se exclusivamente ao registro de prestação de serviços.

#### **2. A NFS-e poderá ser emitida englobando vários tipos de serviços?** Sim.

Não há vedação quanto à emissão de diversos tipos de serviços na mesma NFS-e. Entretanto é necessário ressalvar que a identificação dos serviços deve possuir uma correlação direta com os serviços autorizados para o prestador e com os itens constantes da tabela de serviços e alíquotas do ISSQN da Prefeitura Municipal.

#### **3. Como proceder para obter a senha de acesso para os contribuintes fazerem jus aos créditos fiscais para abatimento no IPTU?**

O contribuinte deverá entrar no disponível pela Prefeitura Municipal no link Cadastro Eventual e fazer seu cadastro conforme sua necessidade.

Preencha as informações solicitadas com o nome do solicitante, seu endereço e seu e-mail.

#### **4. Como proceder para obter a senha de acesso para as empresas que aderirem à emissão da Nota Fiscal de Serviços eletrônica – NFS-e?**

Após criação do usuário efetuado pelo departamento responsável da Prefeitura o usuário irá receberá um email para o primeiro acesso e liberação das rotinas e procedimentos do sistema de NFSe.

#### **5. Será preciso adquirir um certificado digital do tipo e-CPF ou e-CNPJ?**

Depende da forma como o prestador de serviços utilizar o sistema:

• Para a digitação da NFS-e diretamente no site do Município, mediante acesso validado por senha, não há necessidade de uso de certificação digital;

• Para o envio de arquivo TXT de lotes de notas fiscais geradas pelo sistema do próprio contribuinte, também não há necessidade de uso de certificado digital. Basta acessar o sistema NFS-e, identificar-se para a validação da senha, entrar no menu de NFS-e e escolher a opção LOTES para enviar o arquivo desejado;

#### **6. O contador poderá acessar o aplicativo NFS-e de seus clientes?**

Sim.

Mediante a senha web, o contador poderá acessar todos os contribuintes que o cadastraram como contador responsável.

#### **7. A imagem da NFS-e pode ser enviada por e-mail para o tomador de serviços?**

Sim.

Ao emitir uma NF-Nota Fiscal o tomador se inserido seu email irá receber o PDF e o XML, além do link de confirmação de sua validade.

#### **8. Para dar manutenção em algumas das notas fiscais incluidas em uma DMS Fechada?**

Deve ser cancelado o débito gerado junto ao setor competente da prefeitura, após no sistema de NFSe o usuário poderá clicar no botão Visualizar e as notas estarão disponiveis para manutenção.

#### **9. Qual navegador homologado para uso do sistema de NFSe?**

Firefox é o navegador homologado.

#### **10.Problemas https - conexão webservice**

Aos usuários de webservice que possuam servidor SERVER 2012 R2 que possuam problemas de transmissão de dados, as chaves de acesso devem ser configuradas manualmente conforme tutorial liberado pelo Microsoft.

Para possibilitar a transmissão por canal SSL utilizando o .NET Framework com TLS 1.2, fizemos os passos contidos neste tutorial da Microsoft: [https://docs.microsoft.com/pt-br/mem/configmgr/core/plan-design/security/enable-tls-1-](https://docs.microsoft.com/pt-br/mem/configmgr/core/plan-design/security/enable-tls-1-2-server#bkmk_net) [2-server#bkmk\\_net](https://docs.microsoft.com/pt-br/mem/configmgr/core/plan-design/security/enable-tls-1-2-server#bkmk_net)

#### **11. Dúvidas sobre tributação das notas**

Para as empresas com lançamento normal a tributação cairá sobre a alíquota parametrizada pela Prefeitura.

Para as empresas optantes do simples normal a tributação cairá sobre a alíquota conforme Lei Complementar 123/2006 e suas tabelas de Anexos.

Para as empresas optantes do simples MEI, FIXADO e SOCIEDADE DE PROFISSIONAIS a tributação cairá sobre valor (0)zerado.

Para as empresas COOPERATIVAS se o tomador for cooperado não haverá tributação na NF emitida.

12.